# **TP N°0 : ETUDE DE LA SUITE DE SYRACUSE**

### **OBJECTIFS DU TP**

Dans ce TP, (comme dans les suivants) veiller à ce que toutes les fonctions écrites contiennent :

- ➢ Une spécification précise, annotations et commentaires, jeux de tests ;
- ➢ Une signature : spécification des données attendues en entrée, et fournies en sortie.

Pour ce TP, vous aurez besoin des fonctions du module matplotlib.pyplot pour le tracé de graphes (notamment : plot et show).

import matplotlib.pyplot as plt

#### **I. PRESENTATION DU PROBLEME**

**Q1.** Vérifier que la conjecture de Syracuse est valable pour  $N = 5$ .

La suite de Syracuse de 5 est :

 $u_0 = 5$  ;  $u_1 = 16$  ;  $u_2 = 8$  ;  $u_3 = 4$  ;  $u_4 = 2$  ;  $u_5 = 1$ 

**Q2.** Montrer que si la conjecture de Syracuse est vraie, toute suite de Syracuse est périodique audelà d'un certain rang.

S'il existe un rang n tel que  $u_n = 1$ , alors  $u_{n+1} = 4$ ;  $u_{n+2} = 2$ ;  $u_{n+3} = 1$ : donc la suite est périodique de période 3 à partir du rang n.

## **II.VOL DE LA SUITE DE SYRACUSE**

**Q3.** Ecrire une fonction syracuse prenant comme argument un entier N, et retournant une liste contenant le col de la suite de Syracuse de N.

```
def syracuse (N:int)->[int]:
    "" "" ""
  Détermine le vol associé à la suite de Syracuse de N
  Entrée : N est de type int c'est le terme u0 de la suite
  Sortie : Renvoie une liste [int] contenant le 'vol' de la suite de 
  Syracuse (le vol étant les termes de la suite de u_0 =N jusqu'à u_n =1)
  === jeux de tests ===
  >>> syracuse(5)
  [5,16,8,4,2,1]
  >>> syracuse(12)
  [12,6,3,10,5,16,8,4,2,1]
     """
     vol=[N]
    while N>1 : #il est aussi possible d'utiliser n!=1
         if N%2==0 :
            N = N//2 else :
            N = 3*N+1 vol.append(N)
     return vol
```
**Q4.** Proposer une suite d'instruction permettant de déterminer le vol de 42.

>>> syracuse(42) [42,21,64,32,16,8,4,2,1] **Q5.** Ecrire une fonction graphevol prenant comme argument un entier N, et affichant le vol de la suite de Syracuse de N sous la forme d'un graphique  $u_n = f(n)$ . La fonction graphevol ne retourne rien. On utilisera la fonction syracuse.

```
def graphevol(N:int):
    "" "" ""
    Affiche une graphique u_n = f(n) contenant le vol de la suite
     Cette fonction utilise la fonction syracuse définie précédemment
     Fonction qui nécessite l'importation de matplotlib as plt
     Entrée : N (int) est le terme u0 de la suite
     Sortie : ne retourne rien
    == jeux de tests == >>> graphevol(5)
     Affiche le graphique formé par le nuage de points ((0,5), (1,16), 
(2,8), (3,4), (4,2), (5,1)"'' ""
     Y=syracuse(N)
    X = \lceil 1 \rceil for n in range (len(Y)):
        X = X + [n] plt.plot(X,Y,'rx')
     plt.xlabel('n')
     plt.ylabel('u_n')
     plt.title('Vol de la série de Syracuse')
     plt.show()
                                                      Vol de la série de Syracuse
```
Pour  $N = 5$ , on obtient, le graphique ci-contre :

return None

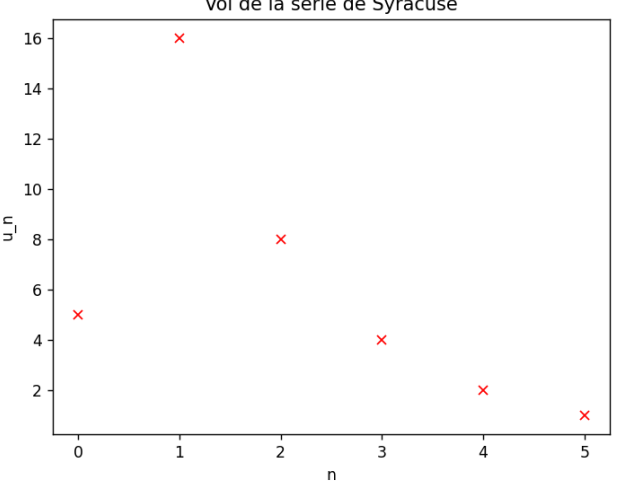

## **III. QUELQUES CARACTERISTIQUES DE LA SUITE DE SYRACUSE**

**Q6.** Déterminer le vol pour  $N = 5$ , puis le temps de vol, le temps de vol en altitude et l'altitude maximale pour cette suite.

Pour N=5, les premiers termes de la suite sont : [5,16,8,4,2,1]. Le temps de vol est donc 5. Le temps de vol en altitude est 2. L'altitude maximale est 16.

**Q7.** Ecrire une fonction **tempsvol** prenant comme argument un entier N, et retournant le temps de vol de la suite de Syracuse de  $N$ . On utilisera la fonction syracuse.

```
def tempsvol(N:int)-> int:
  """
  Détermine le temps de vol de la suite de Syracuse de N
  Entrée : N (int) est le terme u_0 de la suite de Syracuse considérée
  Sortie : le temps de vol de la suite de Syracuse de N - soit le rang n
(minimal) à partir duquel u_n vaut 1.
  === jeux de tests === 
  >>> tempsvol(5)
  5
  >>> tempsvol(12)
  \overline{Q}""""
  vol = syracuse(N)
  return len(vol)-1
```
**Q8.** Ecrire une fonction tempsvolalt prenant comme argument un entier N, et retournant le temps de vol en altitude de la suite de Syracuse de N. On utilisera la fonction syracuse.

```
def temps_vol_alt (N:int)->int :
  "" "" ""
  Détermine le temps de vol en altitude de la suite de Syracuse de N –
soit le rang n minimal tel que u_n+1 <u_0
  Entrée : N est le terme u_0 de la suite de Syracuse considérée
  Sortie : temps de vol en altitude de la suite de Syracuse de N
  == jeux de tests ==>>>temps_vol_alt(5)
  2
  >>>temps_vol_alt(12)
  \Omega"" "" ""
    rang = 0 vol= syracuse(N)
    while vol[<i>range</i>] \geq N:
        rang = rand+1 return rang-1
```
**Q9.** Ecrire une fonction altmax prenant comme argument un entier N, et retournant l'altitude maximale de la suite de Syracuse de  $N$ . On utilisera la fonction syracuse.

```
def altmax (N:int)->int :
  """
  Détermine l'altitude maximale de la suite de syracuse de N – soit la 
valeur maximale atteinte durant le vol. 
  Entrée : N (int) est le terme u_0 de la suite de Syracuse considérée
  Sortie : valeur maximale prise par u_n pendant le vol
  === jeux des tests === 
  \gg altmax(5)16
     """
     vol=syracuse(N)
     max=N
     for u in vol :
         if u>max :
             max=u
     return max
```
## **IV. ETUDE DE LA SUITE DE SYRACUSE POUR**  $N \in [1, 10000]$

**Q10.** Ecrire une fonction volmax prenant comme arguments deux entiers A et B, et retournant l'entier N pour lequel la suite de Syracuse possède un temps de vol supérieur à celui de tous les entiers compris entre  $A$  et  $B$ . On utilisera la fonction **temps vol.** 

```
def volmax(A:int, B:int)-> int :
  "" "" ""
  Détermine l'entier N compris entre A et B pour lequel la suite de 
Syracuse à le temps de vol le plus important. 
     Cette fonction utilise la fonction tempsvol
  Entrées : A et B (int) sont les bornes de l'intervalle fermé d'entiers 
N pour lesquels on souhaite étudier la suite de Syracuse
  Sortie : entier N compris entre A et B, temps de vol maximal de la suite 
dans l'intervalle considéré
  === jeux de tests === 
  >>> volmax(4,8)
  7
    """
  N = Atemps_max = 0
```

```
for k in range (A,B+1):
   T = tempsvol(k)
   if T > temps_max : 
     N = ktemps_max = T return N
```
**Q11.** Proposer une suite d'instructions permettant de déterminer quel est l'entier possédant le temps de vol le plus grand sur l'intervalle [1, 10 000].

```
>>> volmax(1,10000)
6171
```
**Q12.** Ecrire une fonction graphe\_tempsvol prenant comme arguments deux entiers A et B, et affichant le temps de vol pour chacune des suites de Syracuse de  $N$ , pour  $N$  compris entre  $A$  et  $B$ . La fonction graphe\_tempsvol ne retourne rien. On utilisera la fonction tempsvol.

```
def graphe_tempsvol (A:int, B:int):
  "'' ""
  Affiche le graphique représentant le temps de vol de la suite de Syracuse 
  de N en fonction de N, sur l'intervalle fermé [A,B]
  Cette fonction utilise la fonction tempsvol
  Entrées : A et B (int) sont les bornes de l'intervalle fermé d'entiers 
  N pour lesquels on souhaite étudier la suite de Syracuse
  Sortie : Ne renvoie rien
  === jeux de tests === 
  >>> graphe_tempsvol(4,8)
  Affiche le nuage de points ((4,2), (5,5), (6,8), (7,16), (8,3))
    ^{\mathrm{m}} ""
    T = []n=[]
     for N in range (A,B+1):
        T= T + [tpsvol(N)]n = n + [N] plt.plot(n,T,'b.')
     plt.xlabel('N')
     plt.ylabel("temps de vol")
     plt.title("Temps de vol de la série de Syracuse en fonction de N")
     plt.grid(True)
     plt.show()
```
**Q13.** Proposer une suite d'instructions permettant d'afficher le graphe représentant le temps de vol  $N$  en fonction de  $N$ , pour  $N$  compris entre 1 et 10 000.

```
>>> graphe_tempsvol(1,10000)
```
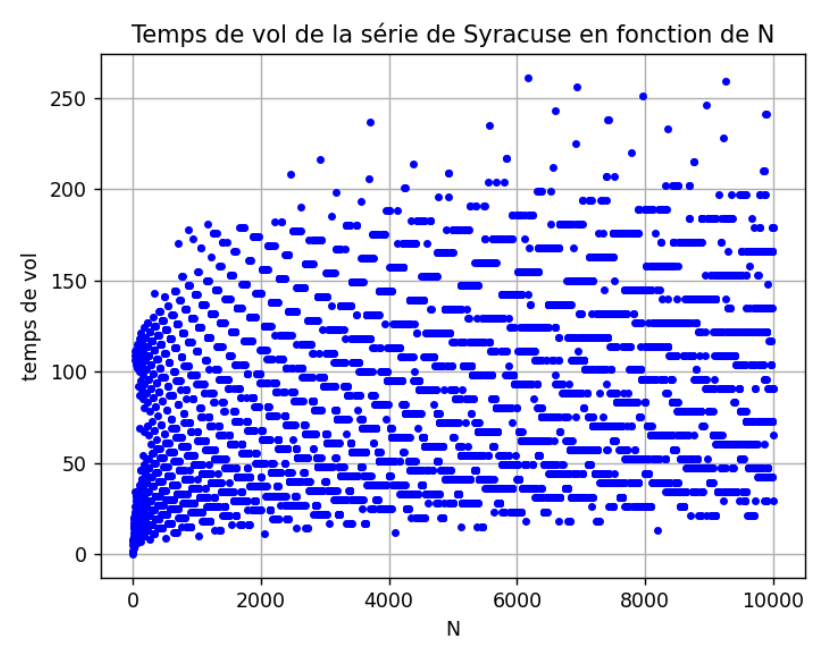

**Q14.** Écrire une fonction graphe\_altmax prenant comme arguments deux entiers  $A$  et  $B$ , et affichant l'altitude maximale pour chacune des suites de Syracuse de  $N$ , pour  $N$  compris entre  $A$ et  $B$ . La fonction graphe\_altmax ne retourne rien. On utilisera la fonction altmax.

```
def graphe_altmax (A:int,B:int):
  """
  Affiche le graphe de l'altitude maximale de la suite de Syracuse N en 
fonction de N sur l'intervalle d'entiers [A,B]
  Cette fonction utilise la fonction altmax
  Entrées : A et B (int) sont les bornes de l'intervalle fermé d'entiers 
  N pour lesquels on souhaite étudier la suite de Syracuse
  Sortie : Ne renvoie Rien
  === jeux de tests === 
  >>>graphe_altmax(4,8)
   Affiche le nuage de points ((4,4), (5,16), (6,16), (7,52), (8,8))
     """
    alt = [1]n = []for N in range (A, B+1):
        alt = alt + [altmax(N)]n = n + [N]
```

```
 plt.plot(n,alt,'g.')
     plt.xlabel('N')
     plt.ylabel("altitude maximale")
     plt.title("altitude maximale de la série de Syracuse en fonction de 
N")
     plt.grid(True)
     plt.show()
```
**Q15.** Proposer une suite d'instructions permettant d'afficher le graphe représentant l'altitude maximale de N en fonction de N, pour N compris entre 1 et 10 000.

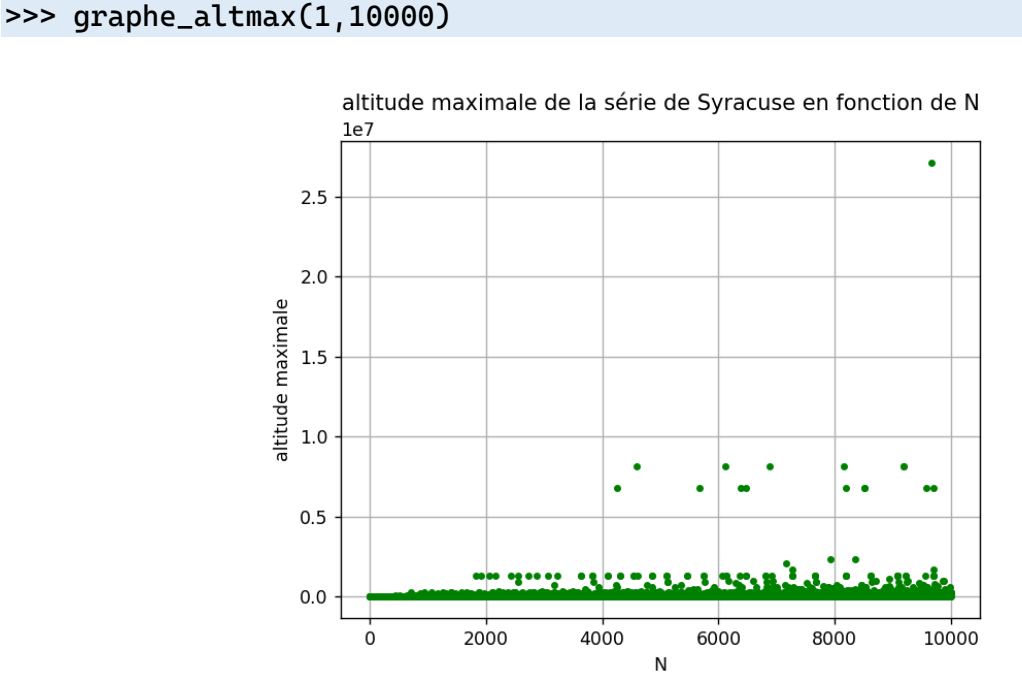

Ce n'est pas très lisible, il est possible de zoomer en ajoutant la ligne suivante à la fonction : plt.axis([1,10000,1,100000])

On obtient alors :

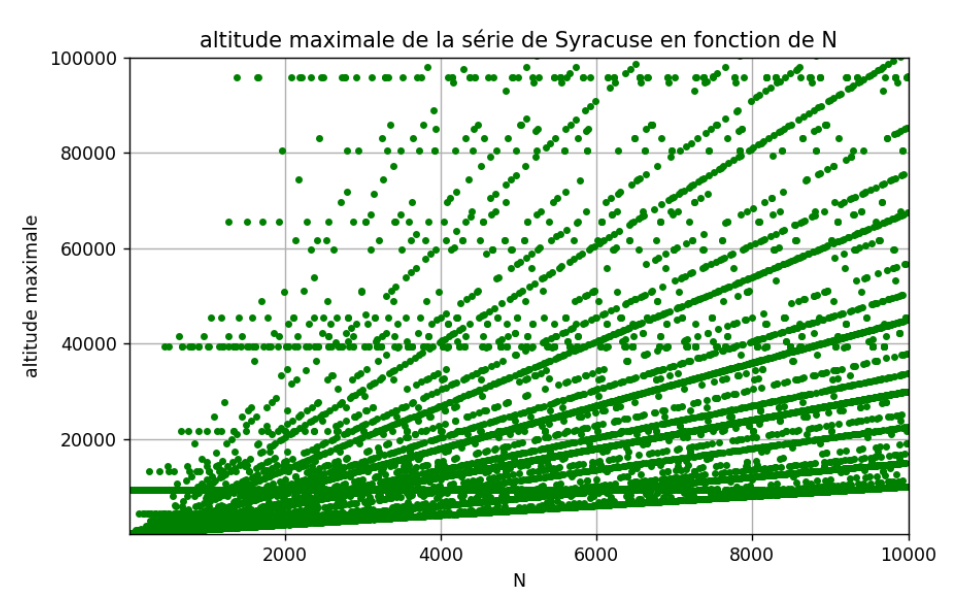